## Proyecto 3 TAD's

## Algoritmos y Estructuras de Datos I Laboratorio

## 21 de abril de 2012

En este proyecto hay una serie de tipos abstractos de datos (TAD) para programar en Haskell. Para hacer cada TAD se deberá tener en cuenta:

- $\blacksquare$  Cada TAD se deberá escribir en un archivo separado.
- $\blacksquare$  Cada uno de estos archivos contendrá un módulo en Haskell que defina el TAD.
- Para implementar correctamente los TAD's, cada modulo deberá exportar **únicamente** las funcionalidades del TAD que define, ocultando todos los aspectos que tienen que ver con su implementación (por ejemplo declaración data).
- La interface con el usuario se brinda ya programada en un archivo Main.hs que se puede descargar de la página de la materia. Para poder utilizarla se deben respetar los nombres de los tipos y las funciones que se dan en este proyecto. También se brindan diccionarios de prueba.

A continuación se muestra un diagrama con los TAD's que hay que implementar:

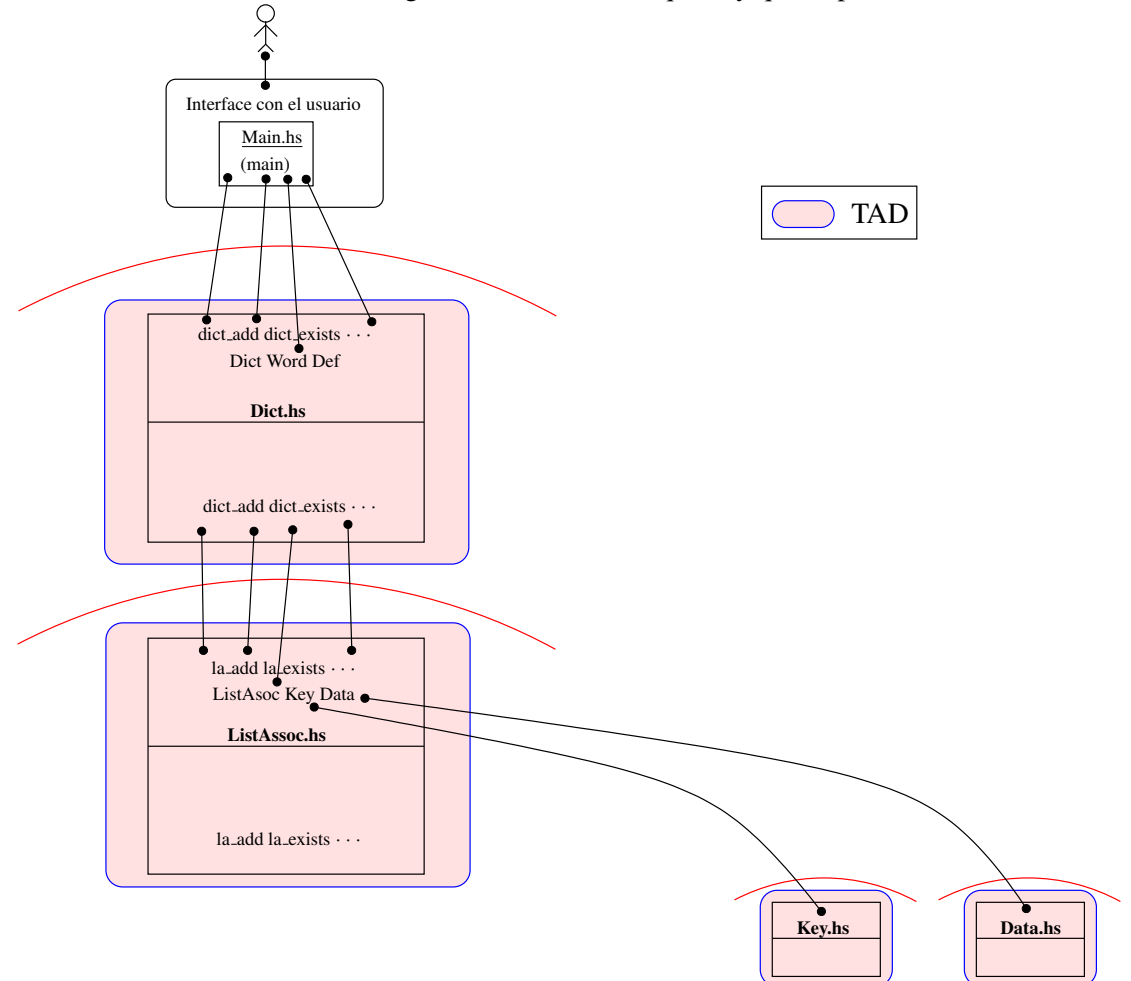

A continuación se detallan los tipos y funciones (signatura) de los TAD's.

<span id="page-1-0"></span>1. Implementar el TAD Dato que sirve para encapsular valores. El TAD debe ser escrito en un archivo separado Data.hs. La signatura del TAD debe ser:

```
module Data ( Data,
              data_fromString,
              data_toString,
              data_length
            )
where
data Data = \ldots-- De un string construye un dato
data_fromString :: String -> Data
-- Convierte un dato a string
data_toString :: Data -> String
-- Devuelve el tama˜no del dato
data_length :: Data -> Int
```
Tener en cuenta que se quiere obtener rápidamente (en orden constante) el tamaño de un Data (función data\_length).

Ayuda: El tipo que lo implementa debe ser algo como

```
data Data = Value String Int
-- Almacena el tamaño
```
<span id="page-1-1"></span>2. Implementar el TAD Key que sirve para almacenar claves. Las claves son TAD iguales que los anteriores pero poseen un tamaño máximo, igualdad y orden. El TAD debe ser escrito en un archivo separado Key.hs. La signatura del TAD debe ser:

```
module Key ( Key,
             key_MaxLen,
             key_fromString,
             key_toString,
             key_length
           )
where
data Key = \ldots-- Máximo tamaño de la clave
key_MaxLen :: Int
-- De un string construye una clave
-- El tamaño del string debe ser menor o igual a key MaxLen
key_fromString :: String -> Key
-- Convierte una clave a string
key_toString :: Key -> String
```

```
-- Devuelve el tamaño de la clave
key_length :: Key -> Int
-- Las claves se pueden comparar
instance Eq Key where
   ...
instance Ord Key where
```
Tener en cuenta que se quiere obtener rápidamente el tamaño de una Key (función key\_length).

<span id="page-2-0"></span>3. Implementar un TAD lista de asociaciones. Las listas de asociaciones sirven para almacenar pares de valores relacionados donde se puede obtener uno de ellos a partir del otro (función la\_search más adelante). El TAD debe ser escrito en un archivo separado ListAssoc.hs y la signatura del TAD debe ser:

```
module ListAssoc ( ListAssoc,
                   la_empty,
                   la_add,
                   la search,
                   la_del,
                   la_toListPair
                 )
where
data ListAssoc a b = Empty | Node a b (ListAssoc a b)
-- Lista de asociaciones vacia
la_empty :: ListAssoc a b
-- Agrega una clave y un dato a una lista de asociaciones.
-- Si la clave ya está se duplica.
la_add :: Eq a => ListAssoc a b -> a -> b -> ListAssoc a b
-- Devuelve el elemento asociado
-- Si no esta devuelve Nothing
la_search :: Eq a => ListAssoc a b -> a -> Maybe b
-- Borra un elemento de la lista de asociaciones
-- Si no esta no hace nada
la_del :: Eq a => ListAssoc a b -> a -> ListAssoc a b
-- Devuelve la lista de pares correspondiente a la lista de asociaciones
la_toListPair :: ListAssoc a b \rightarrow [(a,b)]
```
Nota: El tipo Maybe esta definido en el preludio de Haskell como

data Maybe  $a = Just a$  | Nothing

y es usado en funciones que para casos excepcionales no devuelven nada, como por ejemplo la función  $l_a$  search. Esta función devolverá Nothing en el caso que el elemento no este almacenado.

- 4. Implementar un TAD Diccionario. Los diccionarios son TAD's que contienen las palabras de un diccionario junto con su definición.
	- *a*) Hacer una implementación del diccionario utilizando los TAD's listas de asociaciones de Key y Data implementadas en los ejercicio [1,](#page-1-0) [2](#page-1-1) y [3.](#page-2-0) La signatura del TAD debe ser:

```
module Dict ( Dict,
              Word,
              Def,
              dict_empty,
              dict_add,
              dict_exist,
              dict_search,
              dict_del,
              dict_length,
              dict_toDefs )
where
import Data
import Key
import ListAssoc
-- se almacena el tamaño
data Dict = Dict Int (ListAssoc Key Data)
type Word = String
type Def = String
-- Crea un diccionario vacío
dict_empty :: Dict
-- Agrega un dato con una key al diccionario
-- Si la clave ya está devuelve error
dict_add :: Dict -> Word -> Def -> Dict
-- Pregunta si la clave está en el diccionario
dict exist :: Dict -> Word -> Bool
-- Devuelve el dato asociado a un diccionario
-- Si no está devuelve Nothing
dict_search :: Dict -> Word -> Maybe Def
-- Borra un dato del diccionario de acuerdo a una clave
-- Si la clave no está devuelve error
dict_del :: Dict -> Word -> Dict
-- Devuelve la cantidad de datos en el diccionario
dict_length :: Dict -> Int
-- Devuelve las definiciones del diccionario
dict_toDefs :: Dict -> [(Word, Def)]
```
*b*) Cambiar la implementación de las listas de asociaciones hecha en el ejercicio [3](#page-2-0) de forma tal que se mantenga como invariante de representación que la lista esté ordenada.

Sin cambiar nada del TAD Dict (del punto anterior) probar esta nueva implementación.

Nota: Los profesores de la materia les facilitarán un programa para probar diccionarios y un diccionario de prueba.

Nota 2: Acordarse de guardar todas las versiones de cada ejercicio en directorios separados, para conservar y comparar las diferencias.

Nota 3: Recordar que el tipo Data no debe pertenecer a la clase Eq.